## **Демо версия промежуточной аттестационной работы по учебному предмету «Информатика» для 6 классов**

Структура промежуточной аттестационной работы и характеристика заданий. Работа состоит из 13 заданий по учебному предмету «Информатика». В работе используется 2 типа заданий

1-8 задания базового уровня;

9-13 – повышенного уровня .

Спецификаторы по информатике для учащихся 6 классов.

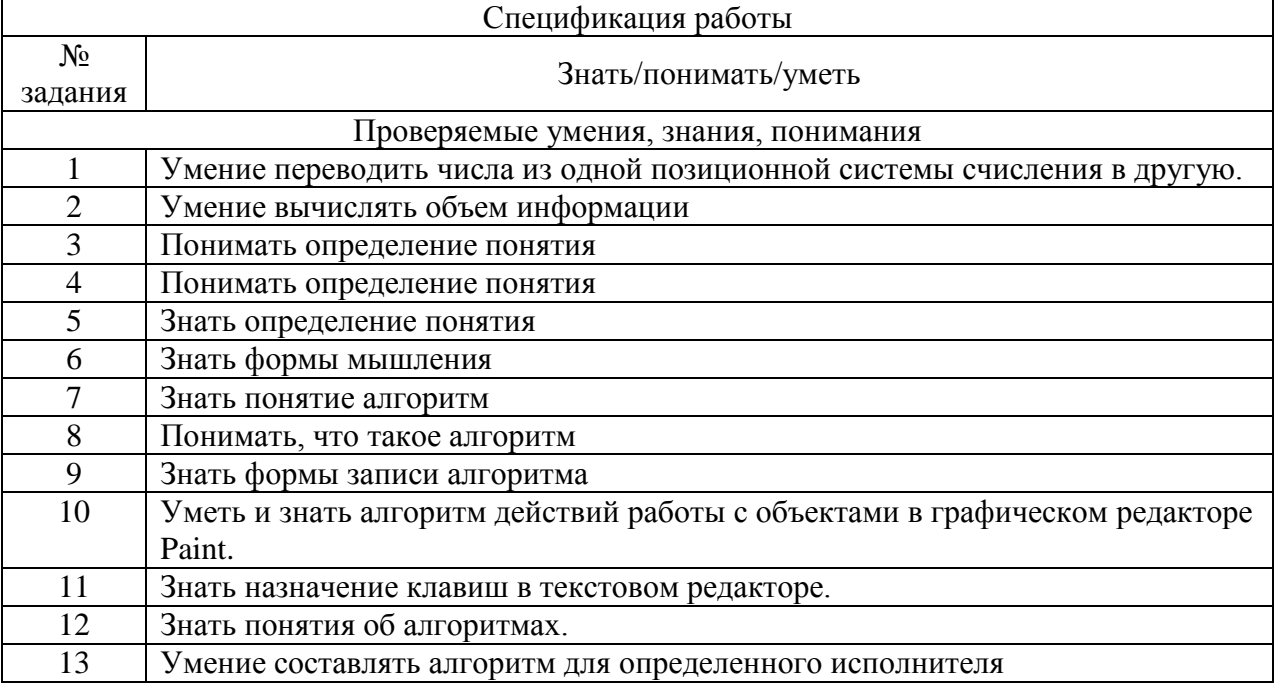

## Промежуточная аттестационная работа по информатике. 6 класс.

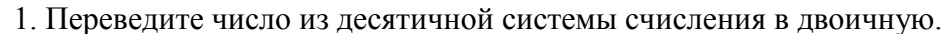

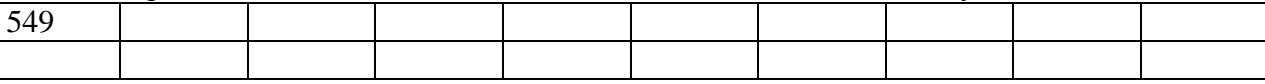

## 2. Переведите в биты  $\frac{1}{4}$  Кбайта.

3. Отметьте все понятия среди следующих словосочетаний:

- 1. Система счисления
- 2. В вычислительной технике применяется двоичная система счисления
- 3. Графический файл
- 4. Текстовый документ
- 5. Файл это информация, хранящаяся во внешней памяти как единое целое и обозначенная именем
- 6. Двоичные коды
- 7. Всего существует 256 различных цепочек из 8 нулей и единиц.
- 4. Укажите недостающее понятие:

## Человек — мозг = компьютер — ...

- 1. клавиатура
- 2. системный блок
- 3. память
- 4. процессор

5. Определите вид следующего суждения: «Все дети с удовольствием играют в компьютерные игры»

- 1. общеутвердительное
- 2. общеотрицательное
- 3. частноутвердительное
- 4. частноотрицательное
- 6. Отметьте формы мышления:
	- 1. понятие
	- 2. восприятие
	- 3. анализ
	- 4. синтез
	- 5. суждение
	- 6. умозаключение
	- 7. обобшение
- 7. Закончите предложение: «Алгоритмом называется ...»
	- 1. нумерованный список
	- 2. маркированный список
	- 3. система команд исполнителя
	- 4. конечная последовательность шагов в решении задачи, приводящая от исходных данных к требуемому результату
- 8. Что можно считать алгоритмом?
	- 1. Правила техники безопасности
	- 2. Список класса
	- 3. Кулинарный рецепт
	- 4. Перечень обязанностей дежурного по классу

9. Закончите предложение: «Блок-схема - форма записи алгоритма, при которой для обозначения различных шагов алгоритма используются ... »

- 1. рисунки
- 2. списки
- 3. геометрические фигуры
- 4. формулы
- 10. Запишите алгоритм действий для удаления объекта, в графическом редакторе Paint.
- 11. Назовите клавишу фиксации заглавных букв в текстовом редакторе.
- 12. Укажите истинные высказывания:
	- 1. Человек разрабатывает алгоритмы.
	- 2. Компьютер разрабатывает алгоритмы.
	- 3. Исполнитель разрабатывает алгоритмы.
	- 4. Человек управляет работой других исполнителей по выполнению алгоритмов.
	- 5. Компьютер управляет работой связанных с ним технических устройств по выполнению алгоритмов.
	- 6. Исполнитель управляет работой связанных с ним технических устройств по выполнению алгоритмов.
	- 7. Человек исполняет алгоритмы.
	- 8. Компьютер сам выполняет алгоритмы (программы).
	- 9. Исполнитель четко и безошибочно выполняет алгоритмы, составленные из команд, входящих в его СКИ.

13. Исполнитель Робот понимает команды: вверх, вниз, вправо, влево, закрасить. Написать алгоритм рисования указанного ниже рисунка.

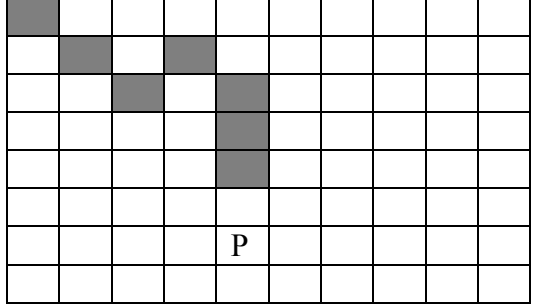

Ответы.

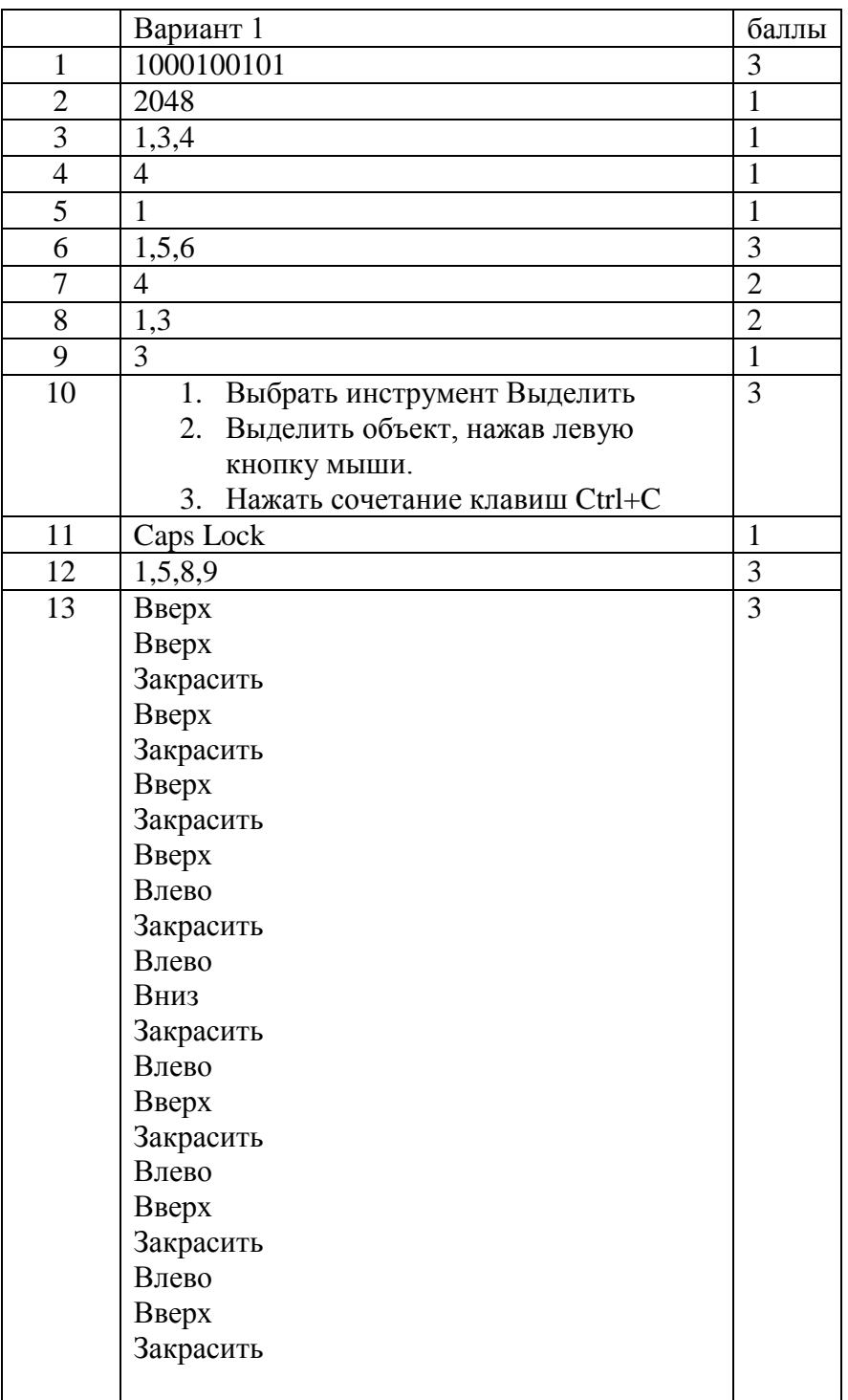

Оценка за контрольную работу

Отметка «5» - ставится за 90% - 100% набранных баллов. 23-25 баллов Отметка «4» - ставится за 75% - 89% набранных баллов. 18-22 баллов Отметка «3» - ставится за 50% - 74% набранных баллов.12-16 баллов Отметка «2» - ставится за менее чем 50% набранных баллов. 0-11 баллов